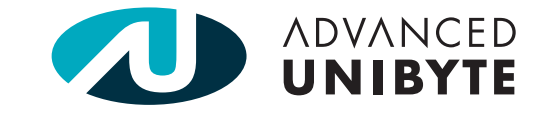

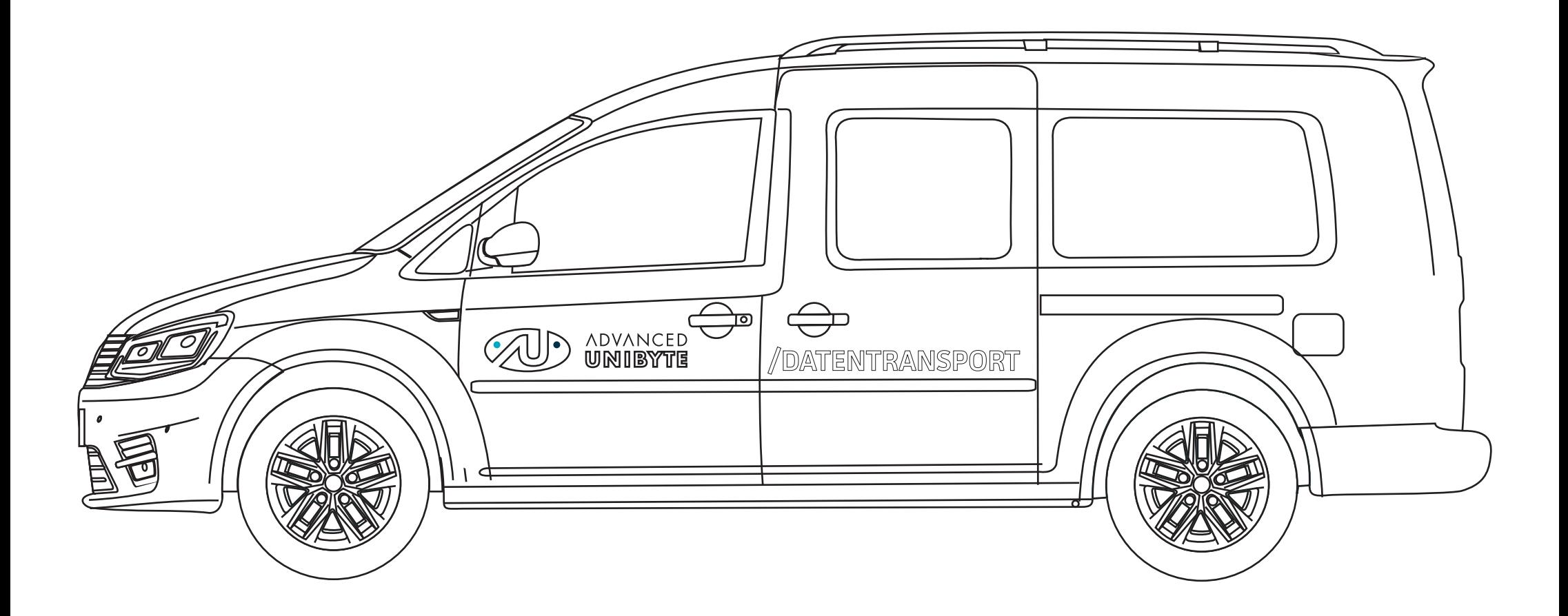

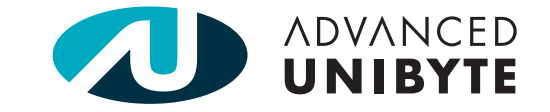

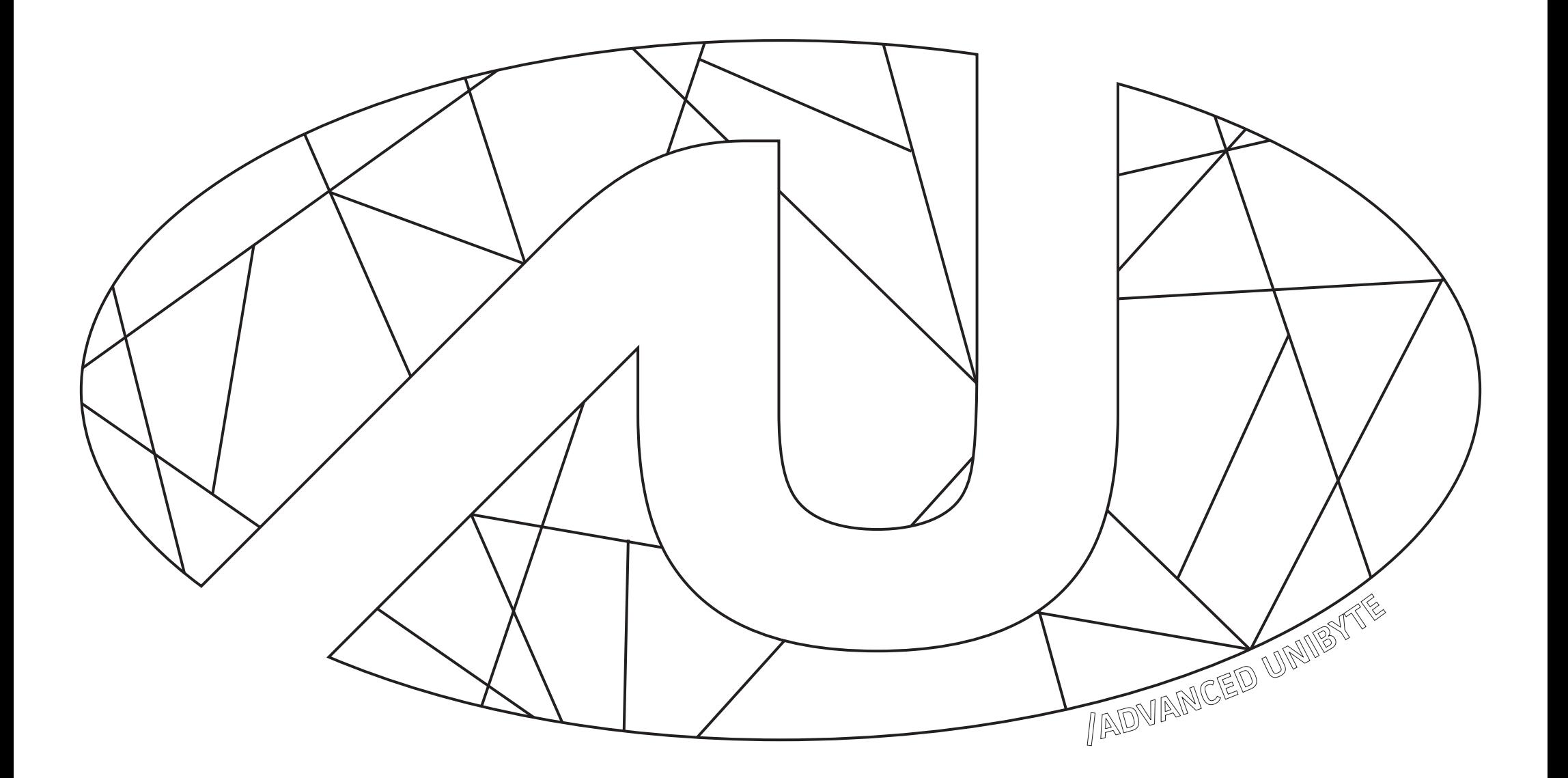

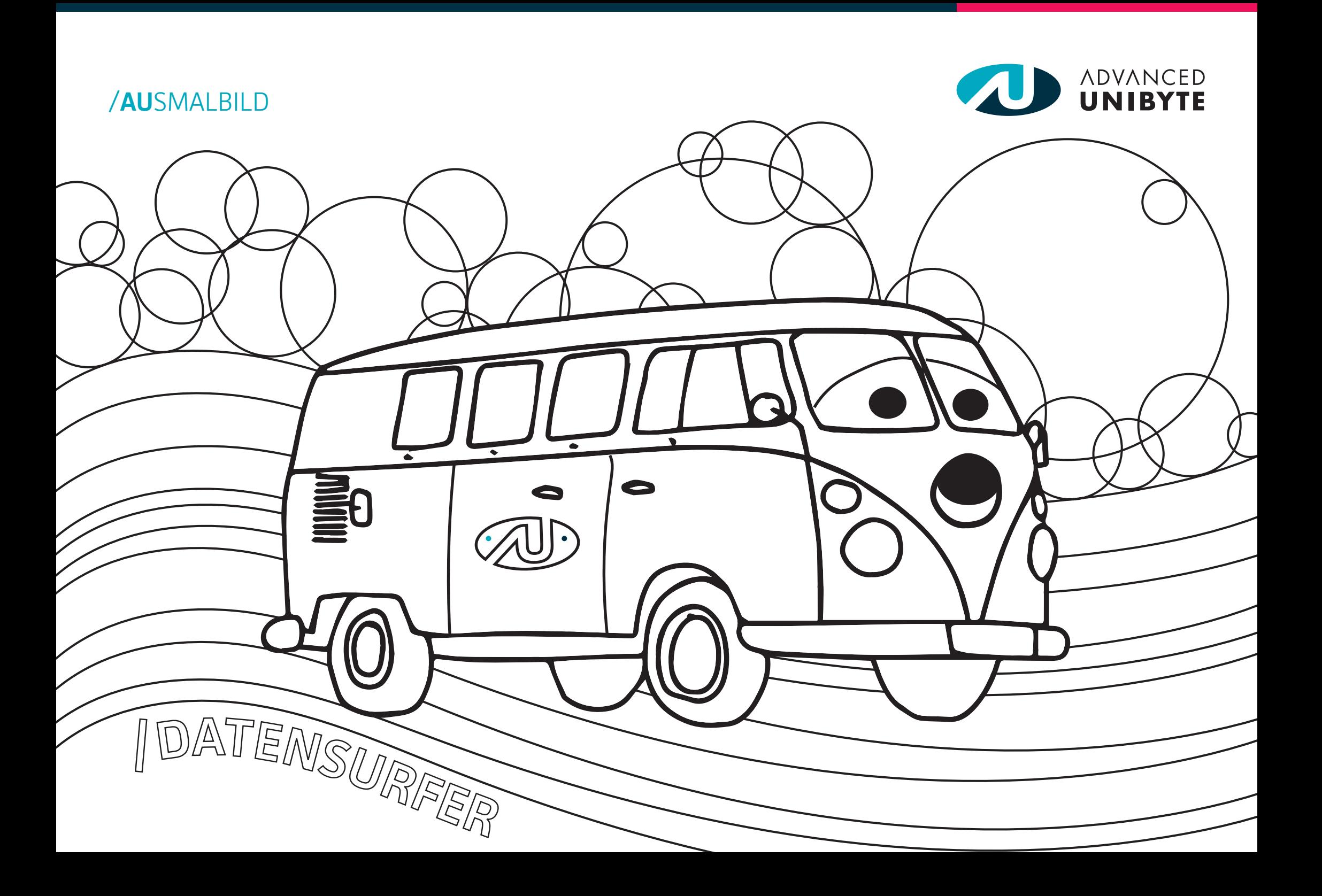

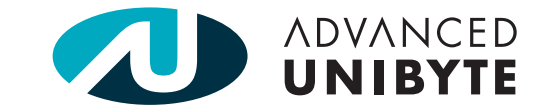

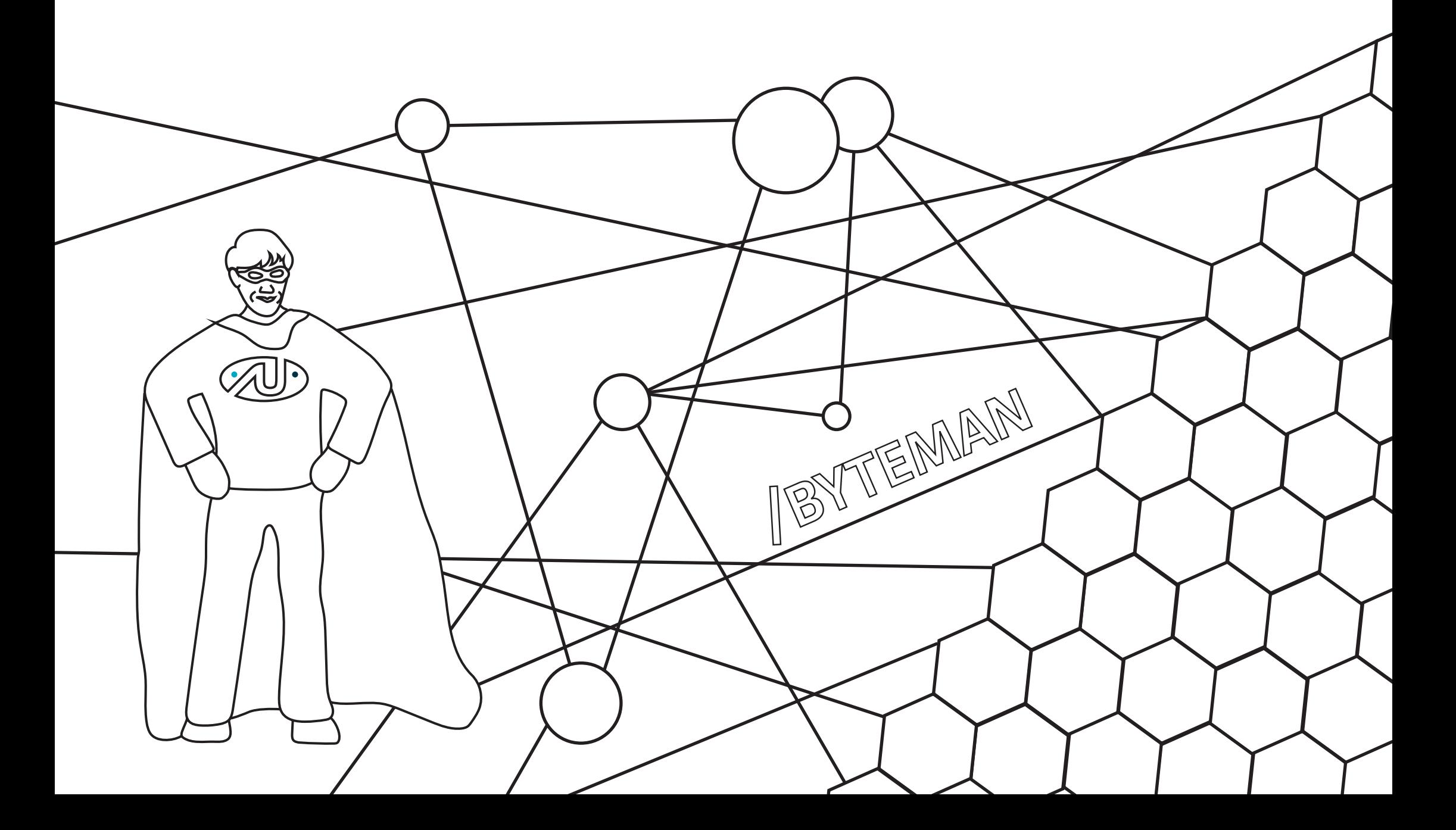

Wer fährt den Roller und wo fährt er hin?

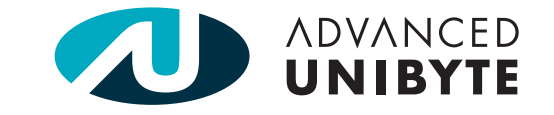

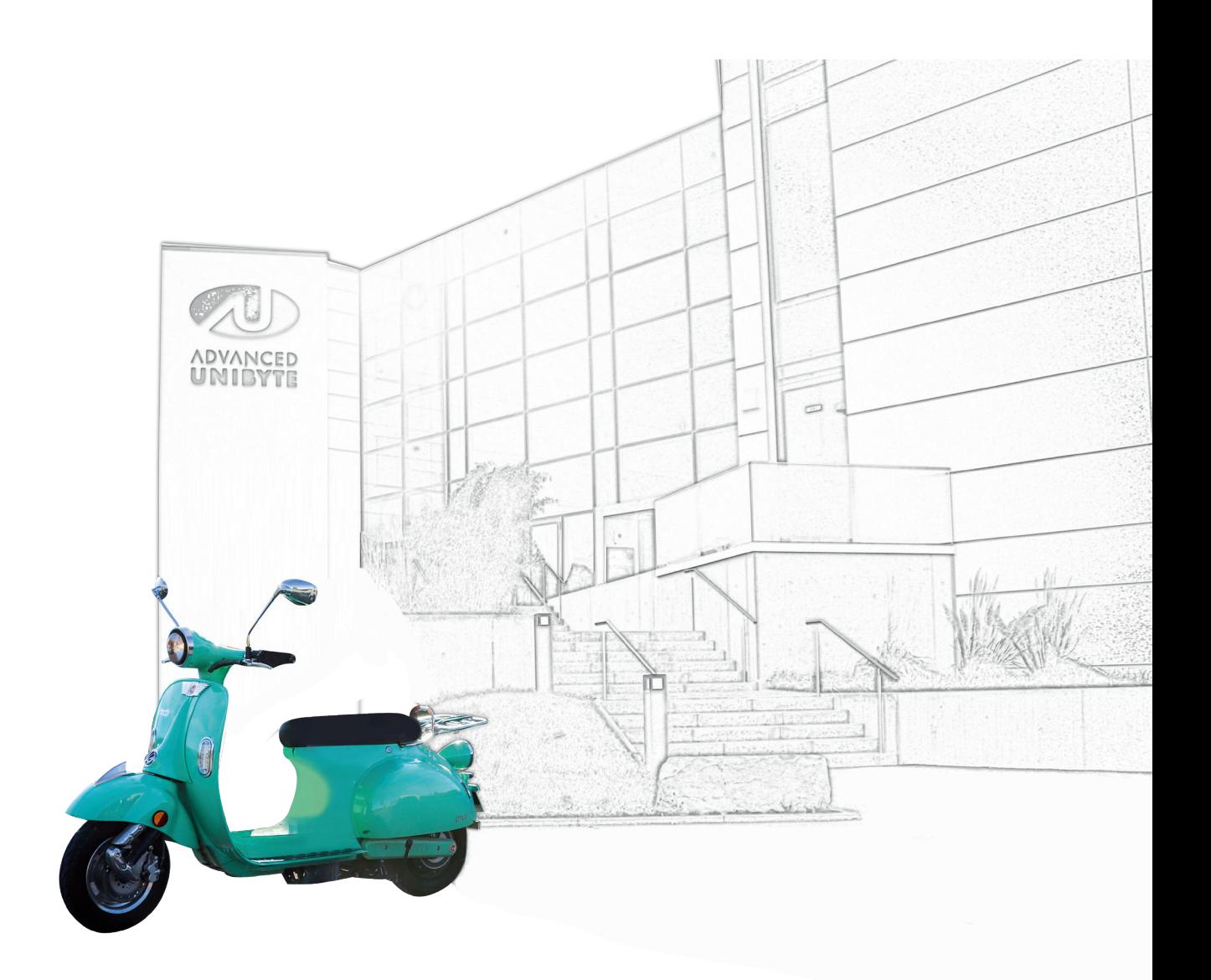

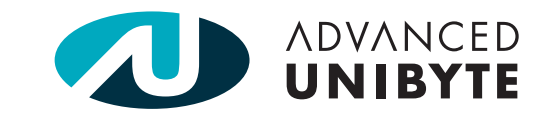

Wie sieht die AU-Welt aus?

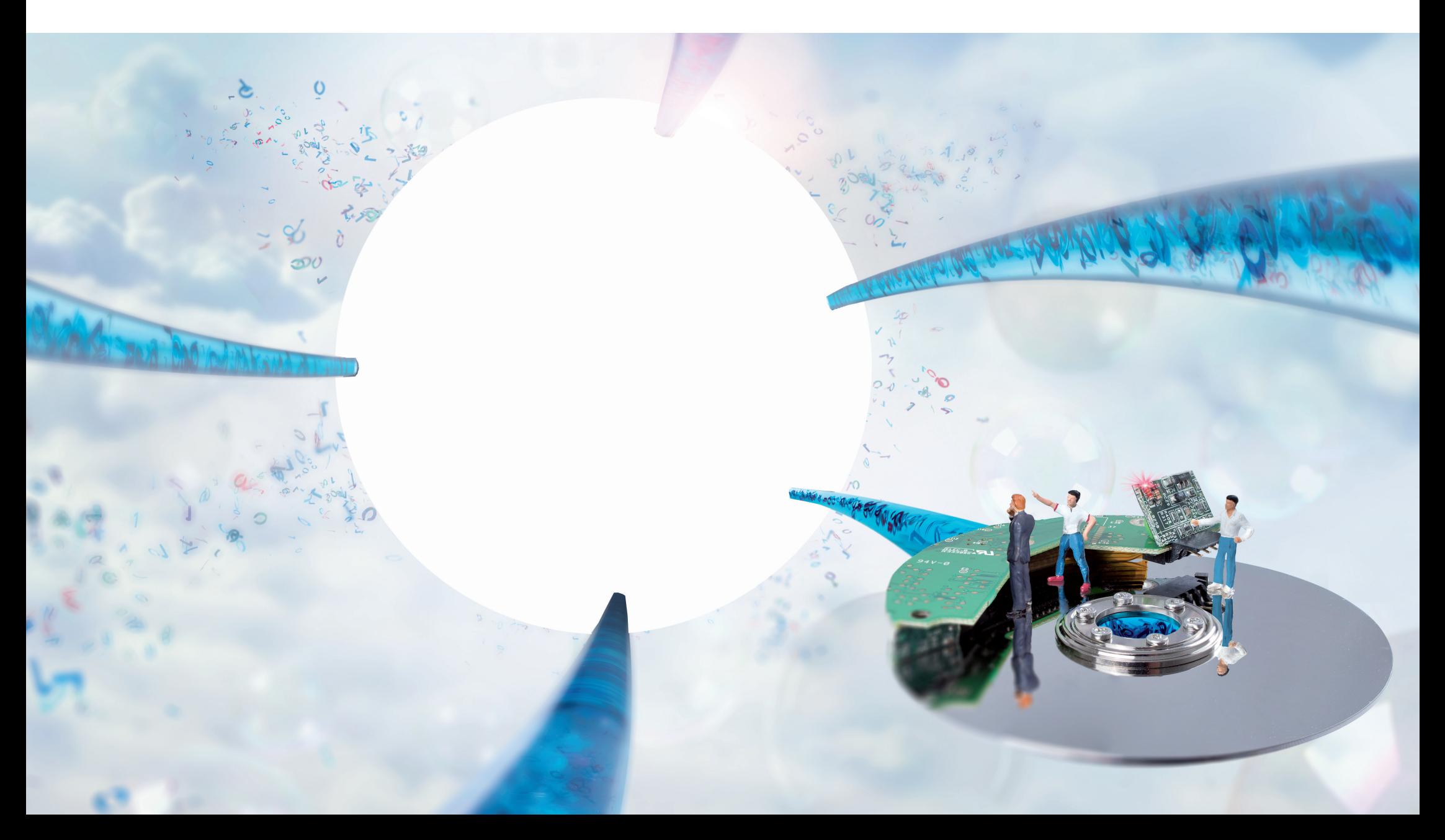

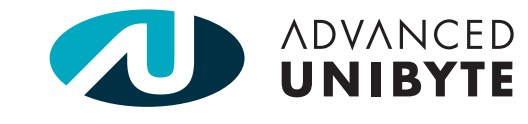

Decke den Tisch...

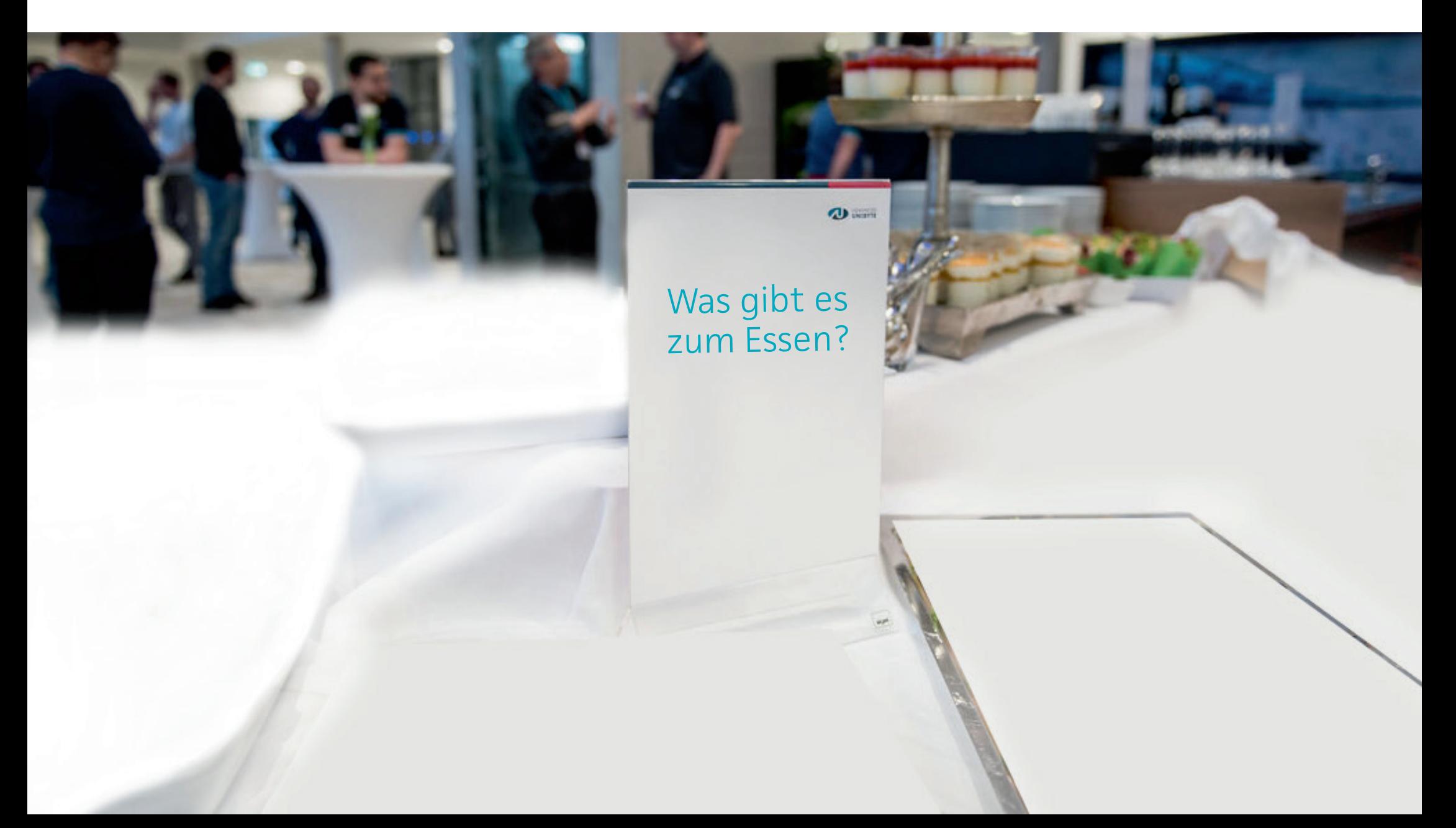

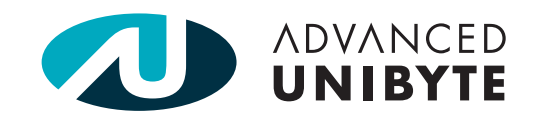

Was gehört zur Kaffeepause?

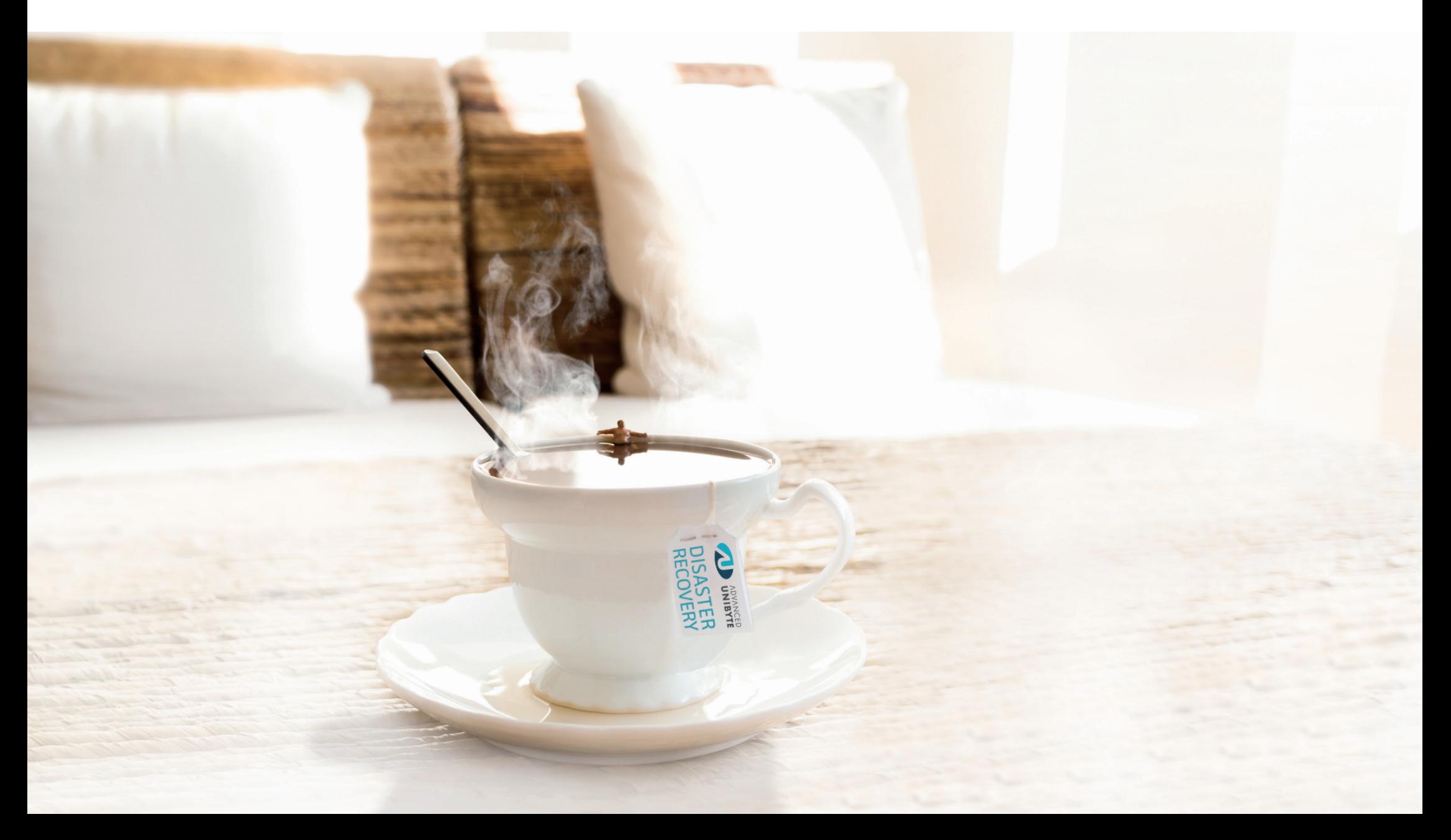